## Statistics and data analysis

Dave Zhao Department of Statistics Carl R. Woese Institute for Genomic Biology

Mayo Illinois Computational Genomics Course

"Imagine a flashy spaceship lands in your backyard. The door opens and you are invited to investigate everything to see what you can learn. The technology is clearly millions of years beyond what we can make.

This is biology. That's why it fascinates me so much. Life is billions of years old technology, and we can explore it to see *how it works*!"

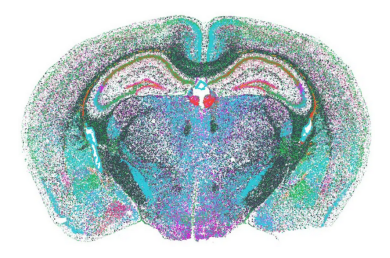

"Imagine a flashy spaceship lands in your backyard. The door opens and you are invited to investigate everything to see what you can learn. The technology is clearly millions of years beyond what we can make.

This is biology. That's why it fascinates me so much. Life is billions of years old technology, and we can explore it to see *how it works*!"

Statistical concepts help formulate scientific questions as mathematical questions.

Statistical techniques help answer mathematical questions using data.

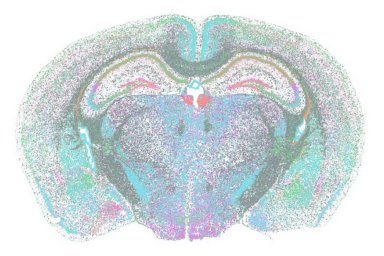

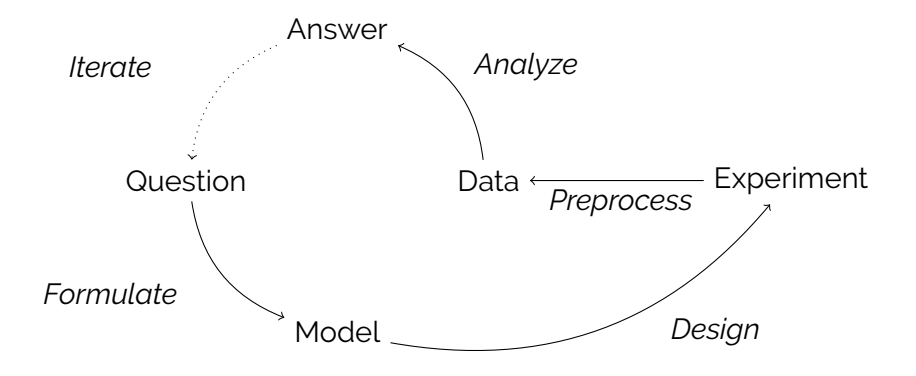

#### How do cells in the larval zebrafish habenula coordinate their functions?

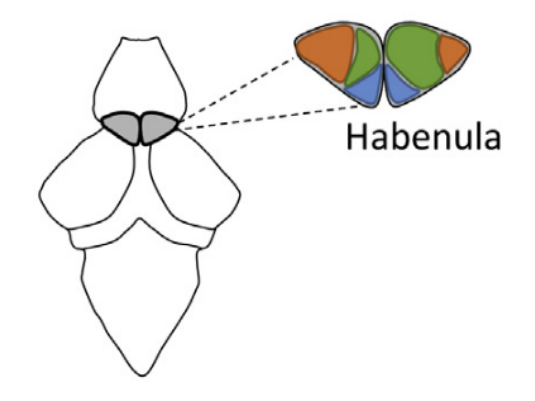

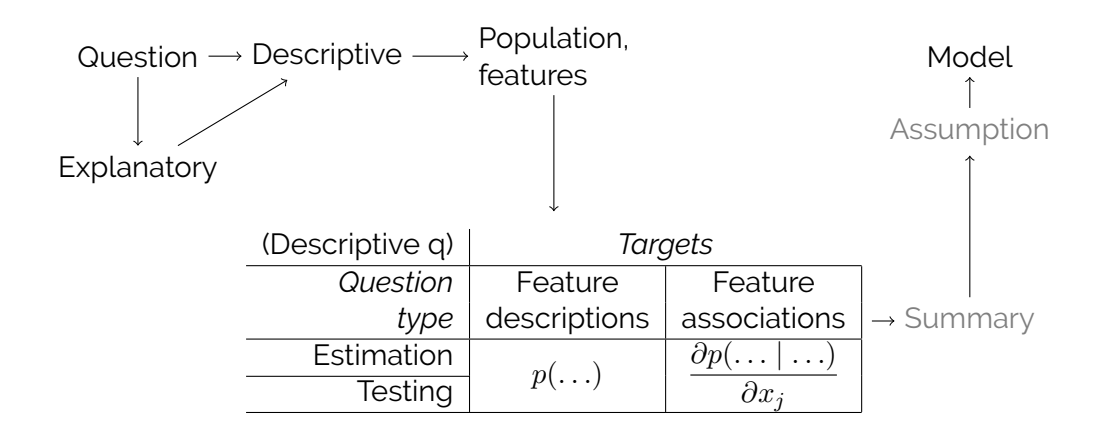

## Explanatory:

How do cells in the larval zebrafish habenula coordinate their functions?

# Descriptive:

↓

- 1. What cell types are in the habenula?
- 2. What are marker genes for each cell type?

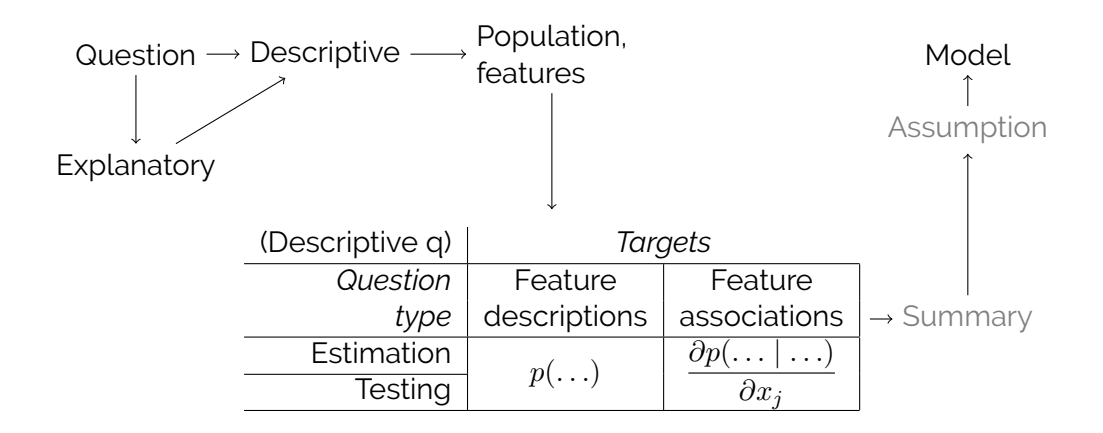

Descriptive question: What cell types are in the habenula?

Population: habenula cells

- $\blacktriangleright$  Things you want to understand
- $\blacktriangleright$  Things you want to sample
- $\blacktriangleright$  "X% of the population ..."

Features: cell type

- $\blacktriangleright$  Attributes you want to measure on each element of your population
- $\triangleright$  Can be directly observable or latent

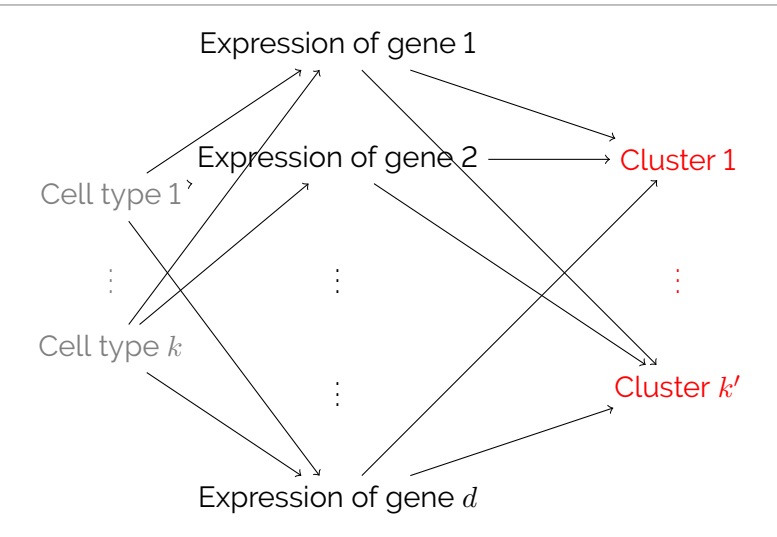

Descriptive question: What are marker genes for each cell type?

Population: habenula cells

Features: cell type and expression of gene  $j = 1, \ldots, d$ 

- Attributes you want to measure on each element of your population
- $\triangleright$  Can be directly observable or latent

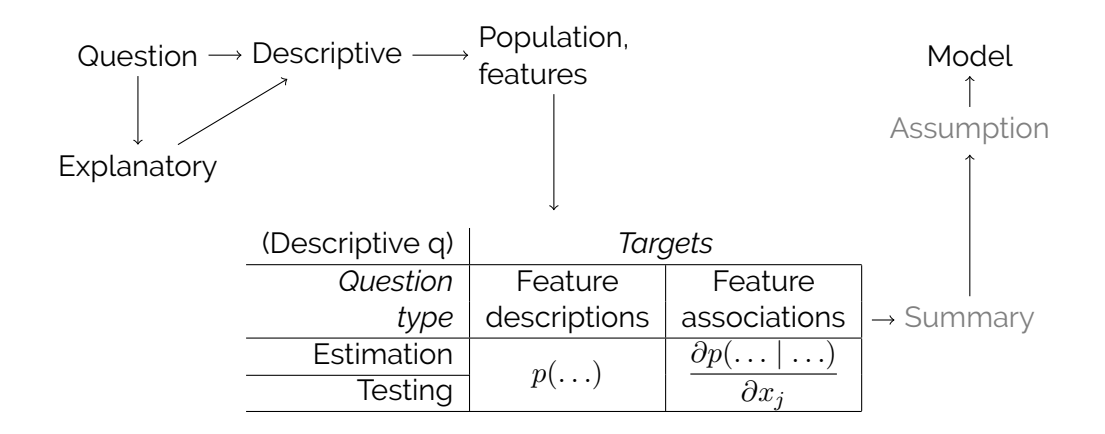

Descriptive questions:

- 1. What cell types are in the habenula?
- 2. What are marker genes for each cell type?

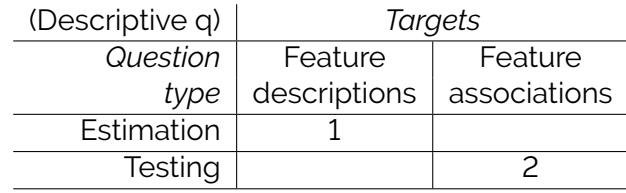

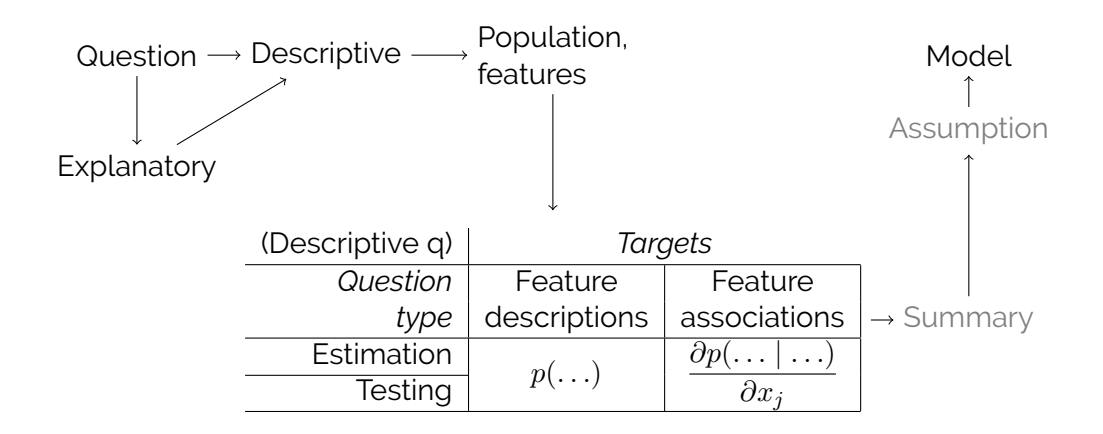

Interesting mathematical quantities are functions of the population distribution function.

#### **Population distribution function**:  $p(x_1, \ldots, x_d) = P(X_1 = x_1, \ldots, X_d = x_d)$

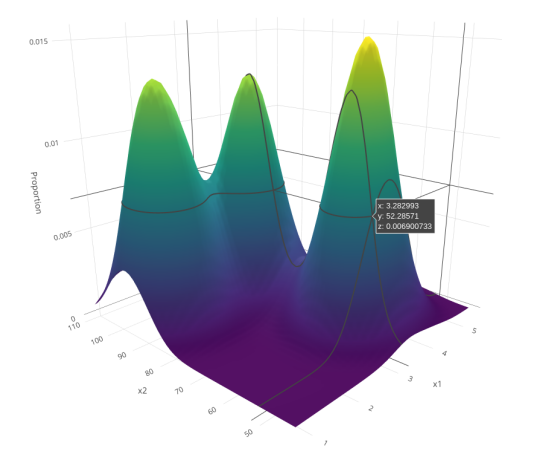

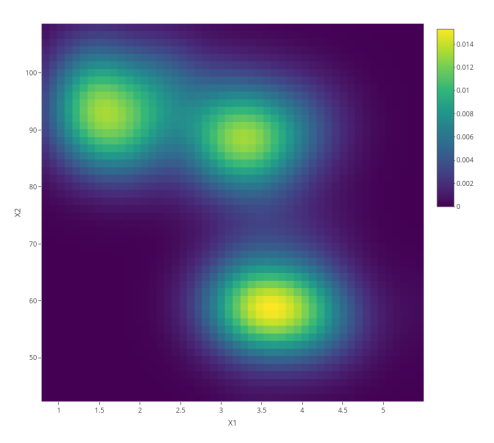

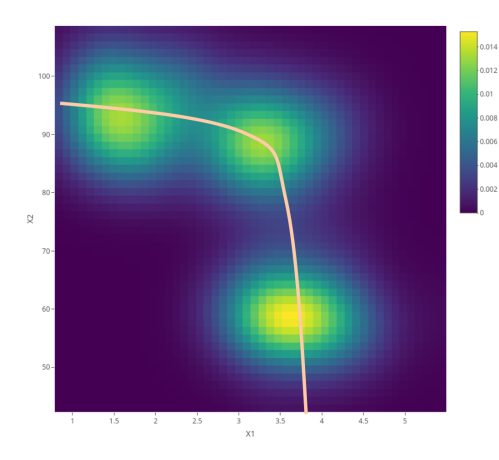

#### Latent numerical feature Latent categorical feature

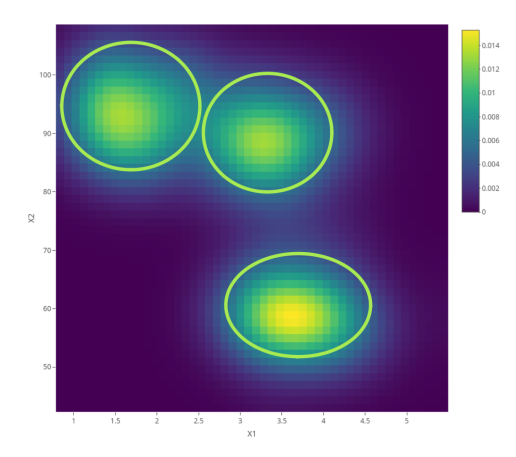

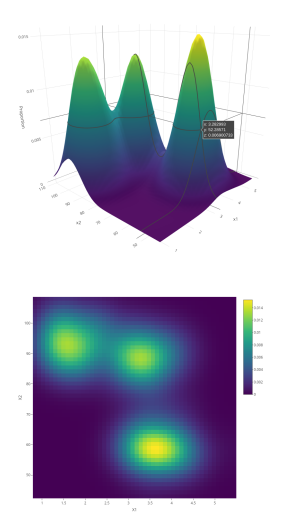

#### **Marginal** distributions: distributions of a subset of features

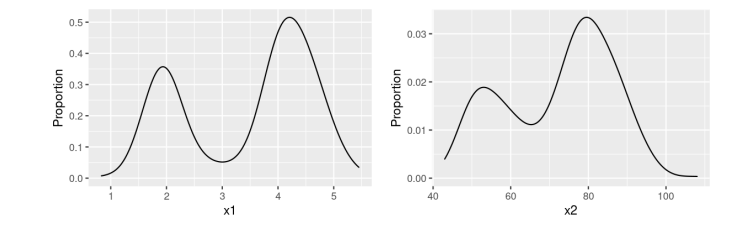

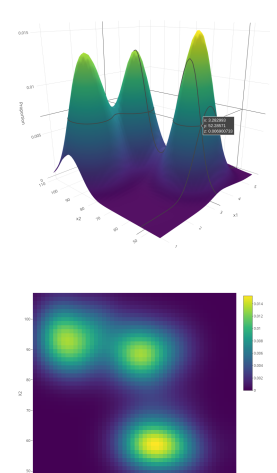

#### **Conditional** distributions: distributions in subpopulations

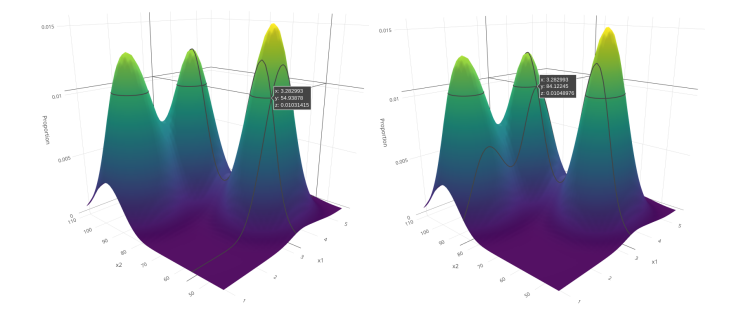

L: 
$$
P(X_1 = x_1 | X_2 = 54.94)
$$
  
R:  $P(X_1 = x_1 | X_2 = 84.12)$ 

Mayo Illinois Computational Genomics Course

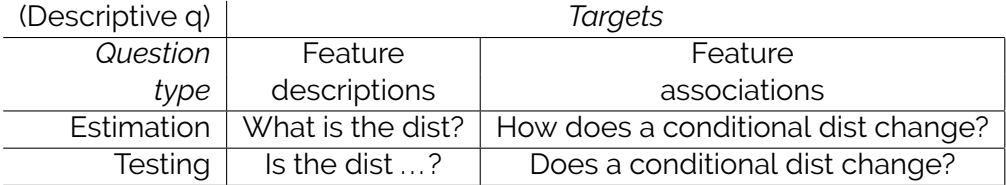

Descriptive questions:

- 1. What cell types are in the habenula?
- 2. What are marker genes for each cell type?

Let  $Z_i$  be the (proxy constructed for the latent categorical) cell type of cell i and  $G_{ij}$  be the (directly observed) expression of gene j in cell i.

Mathematical models of questions:

- 1. What is  $P(Z_i = z)$ ?
- 2. Does  $P(G_{ii} = g | Z_i = z)$  change as z changes, for each gene j?

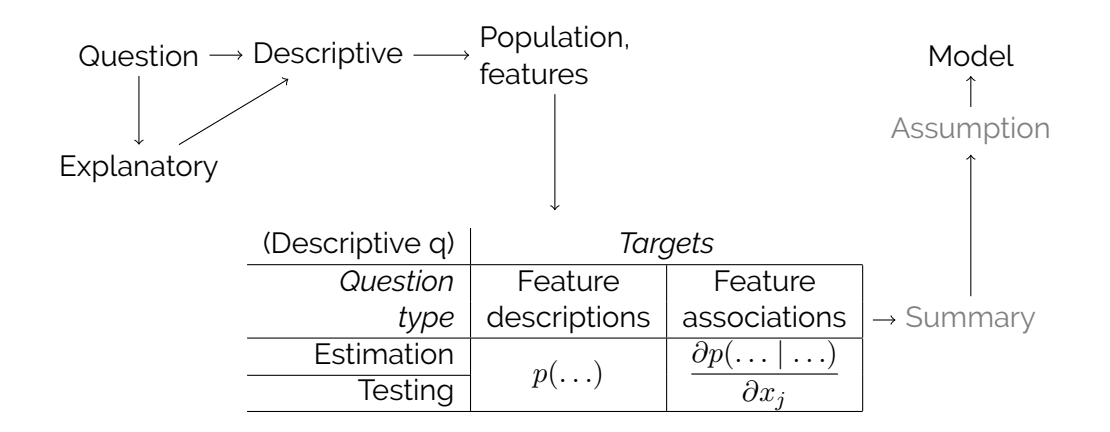

↓

### Association between  $X_1$  and  $X_2$

How does  $P(X_1 = x_1 | X_2 = x_2)$  change as  $x_2$  changes??

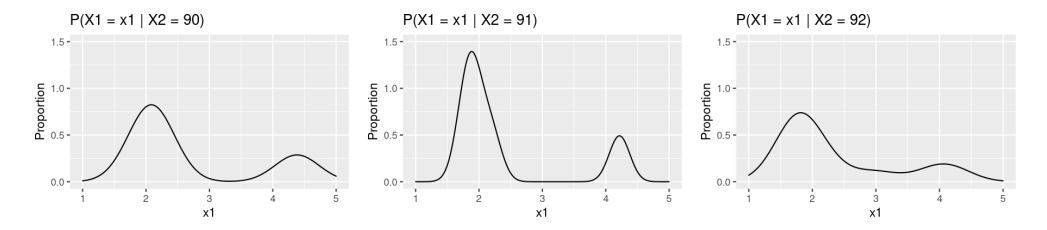

How does  $E(X_1 | X_2 = x_2)$  change as  $x_2$  changes?

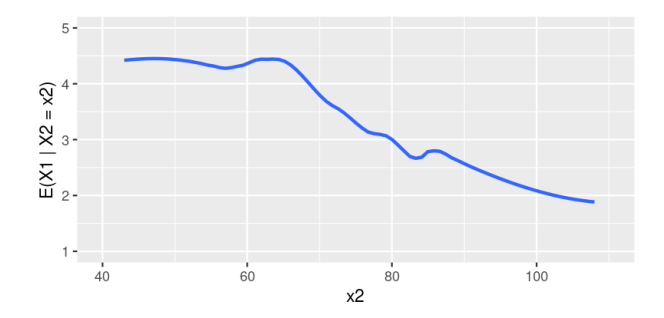

Pretend that  $E(X_1 | X_2 = x_2) = \beta_0 + \beta_1 x_2$ . There are  $\beta_0$  and  $\beta_1$  that make this assumption closest to the truth. What is that  $\beta_1$ ?

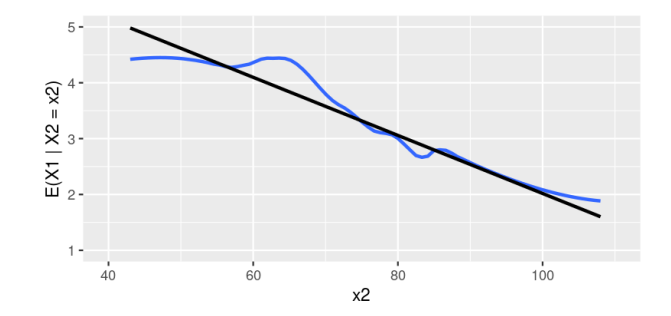

Descriptive question: What are marker genes for each cell type?

Let  $Z_i$  be the (proxy constructed for the latent categorical) cell type of cell i and  $G_{ij}$  be the (directly observed) expression of gene j in cell i.

For the  $k$ th cell type, let  $\tilde{Z}_{ik}$  = 1 if  $Z_i = k$  and 0 if  $Z_i \neq k.$ 

Mathematical model of question:

 $\blacktriangleright$  Pretend that

$$
\log E(G_{ij} | \tilde{Z}_{ik} = z) = \beta_{0jk} + \beta_{1jk}z.
$$

In Is  $\beta_{1ik} = 0$  for each gene j and each cell type k?

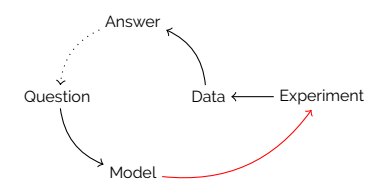

Answer What cell types are in the habenula? What are marker genes for each cell type?

> How many zebrafish, how to select zebrafish, which regions to dissect, at what times, etc.?

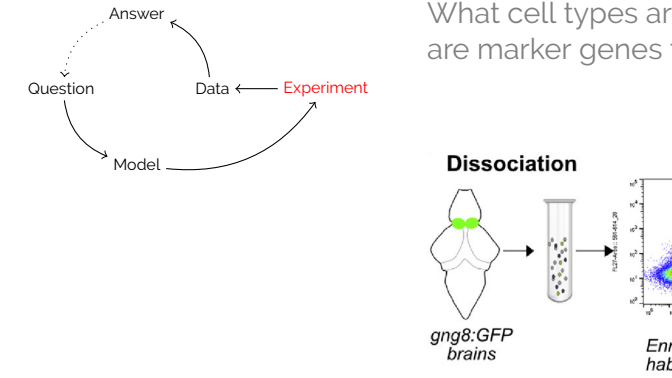

Answer and Mullet Cell types are in the habenula? What cell types are in the habenula? are marker genes for each cell type?

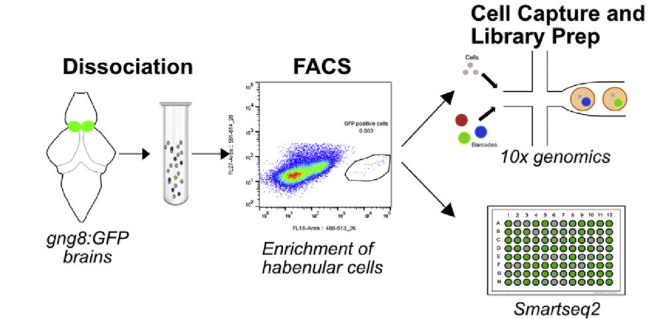

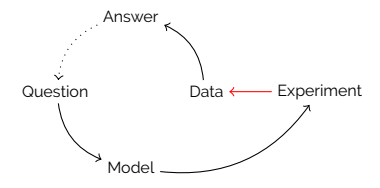

#### Answer What cell types are in the habenula? What are marker genes for each cell type?

#### **Computational Methods for Data Analysis Alianment and quantification**

For the 10X droplet data, raw sequencing data was converted to matrices of expression counts using the cellranger software provided by 10X genomics<sup>1</sup>. Briefly raw BCL files from the Illumina NextSeg or HiSeg were demultiplexed into paired-end, gzip-compressed EASTO files for each channel using "cellranger mkfastg." Both pairs of EASTO files were then provided as input to "cellranger count" which partitioned the reads into their cell of origin based on the 16bp cell barcode on the left read. Reads were aligned to a zebrafish reference transcriptome (ENSEMBL Zv10, release 82 reference transcriptome), and transcript counts quantified for each annotated gene within every cell. Here, the 10-base pair unique molecular identifier (UMI) on the left read was used to collapse PCR duplicates, and accurately quantify the number of transcript molecules captured for each gene in every cell. Both cellranger mkfastg and cellranger count were run with default command line options. This resulted in an expression matrix (genes x cells) of UML counts for each sample.

For SS2 data, raw reads were mapped to a zebrafish transcriptome index (Zv10 Ensembl build) using Bowtie 2 [60], and expression levels of each gene was quantified using RSEM [61]. We also mapped the reads to the Zy10 genome using Tophat2. We only used libraries with genome alignment rate > 90% and transcriptome alignment rate (exonic) > 30%. RSEM vielded an expression matrix (genes x samples) of inferred gene counts, which was converted to TPX (transcripts per 10<sup>4</sup>) values and then log-transformed after the addition of 1, consistent with the normalization of the droplet data.

#### **Filtering expression matrix and correcting for batch effects**

Cells were first filtered to remove those that contain less than 500 genes detected and those in which > 6% of the transcript counts were derived from mitochondrial-encoded genes (a sign of cellular stress and apoptosis). Genes that were detected in less than 30 cells were also removed. Among the remaining cells, the median number of UMIs per cell was 2,279 and the median number of genes was 1,319 for larval data. The same for adult data was 1,614 UMI/cell and 709 genes/ cell, respectively (Figures S1C, S1D, S5A, and S5B).

We used a linear regression model to correct for batch effects in the gene expression matrix using the RegressOut function in the Seurat R package, and used the residual expression values for further analysis. The residual matrix was then scaled, centered and used for the selection of variable genes, PCA and clustering.

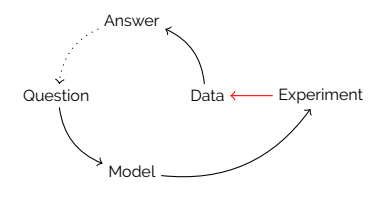

Answer What cell types are in the habenula? What are marker genes for each cell type?

```
file = "GSM2818521_larva_counts_matrix.txt"
larval = read.table(file, header = TRUE)
```

```
library(Seurat)
set.seed(1)
```

```
obj = CreateSeuratObject(counts = larval,
                         min.cells = 30.min.features = 500)
obj[["percent.mt"]] = PercentageFeatureSet(obj,
                                           pattern = "^MT-")
```

```
obj = NormalizeData(obj)
obj = FindVariableFeatures(obj)
obj = ScaleData(obj, vars.to.regress = "percent.mt")
```
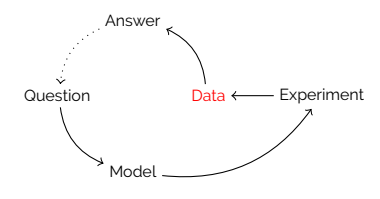

Answer are marker genes for each cell type?

View(GetAssayData(obj, slot = "scale.data"))

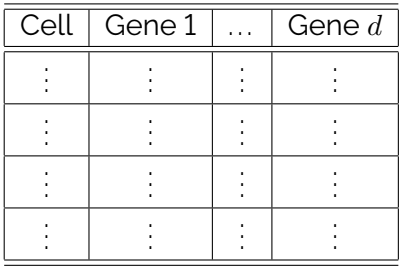

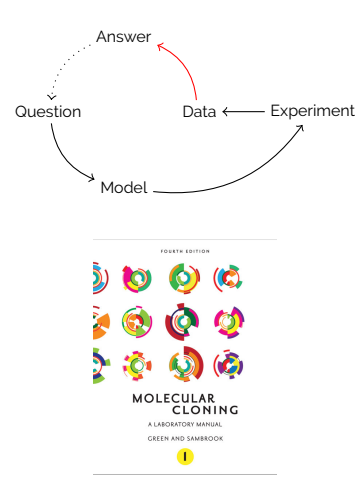

Answer What cell types are in the habenula? What are marker genes for each cell type?

### Analysis "kits" implement statistical techniques.

*"Since the last edition of Molecular Cloning, there has been a relentless and continuing proliferation of commercial "kits," which is both a blessing and a curse. On the one hand, kits offer tremendous convenience particularly for procedures that are not routinely used in an individual laboratory. On the other hand, kits can often be too convenient, enabling users to perform procedures without understanding the underlying principles of the method."*

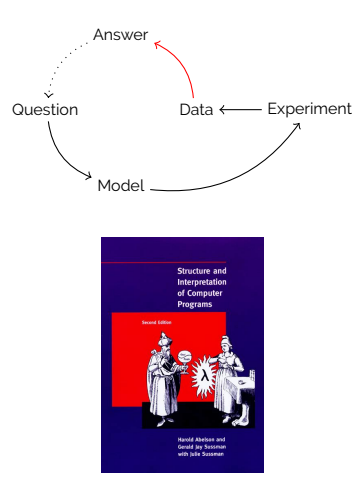

Answer What cell types are in the habenula? What are marker genes for each cell type?

> *"The language in which you'll spend most of your working life hasn't been invented yet, so we can't teach it to you. Instead we have to give you the skills you need to learn new languages as they appear."*

Brian Harvey University of California, Berkeley

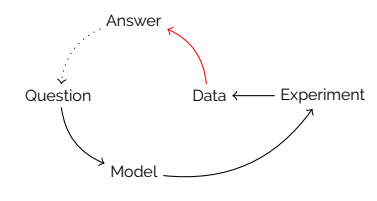

Answer What cell types are in the habenula?

Use shared nearest neighbor clustering to construct cell type proxies  $Z_i$ . .

```
## dimension reduction
obj = RunPCA(obj)
```

```
## clustering
obj = FindNeighbors(obj)
obj = FindClusters(obj,
                   resolution = 0.5)
## dimension reduction
obj = RunUMAP(obj, dims = 1:20)## visualization
DimPlot(obj)
```
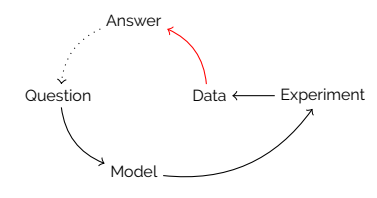

Answer What are marker genes for each cell type?

Use Wilcoxon tests to test the null hypothesis that  $\beta_{1ik} = 0$  for each gene j and each cell type  $k$ .

```
markers = FindAllMarkers(obj)
## view top markers for cluster 0
head(markers[markers$cluster == 0,])
## view top markers for cluster 5
head(markers[\text{marks}cluster == 5.])
## visualize markers
FeaturePlot(obj,
            features = c("GOS2"."LRRTM1"))
```
Thank you sdzhao@illinois.edu

Mayo Illinois Computational Genomics Course